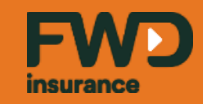

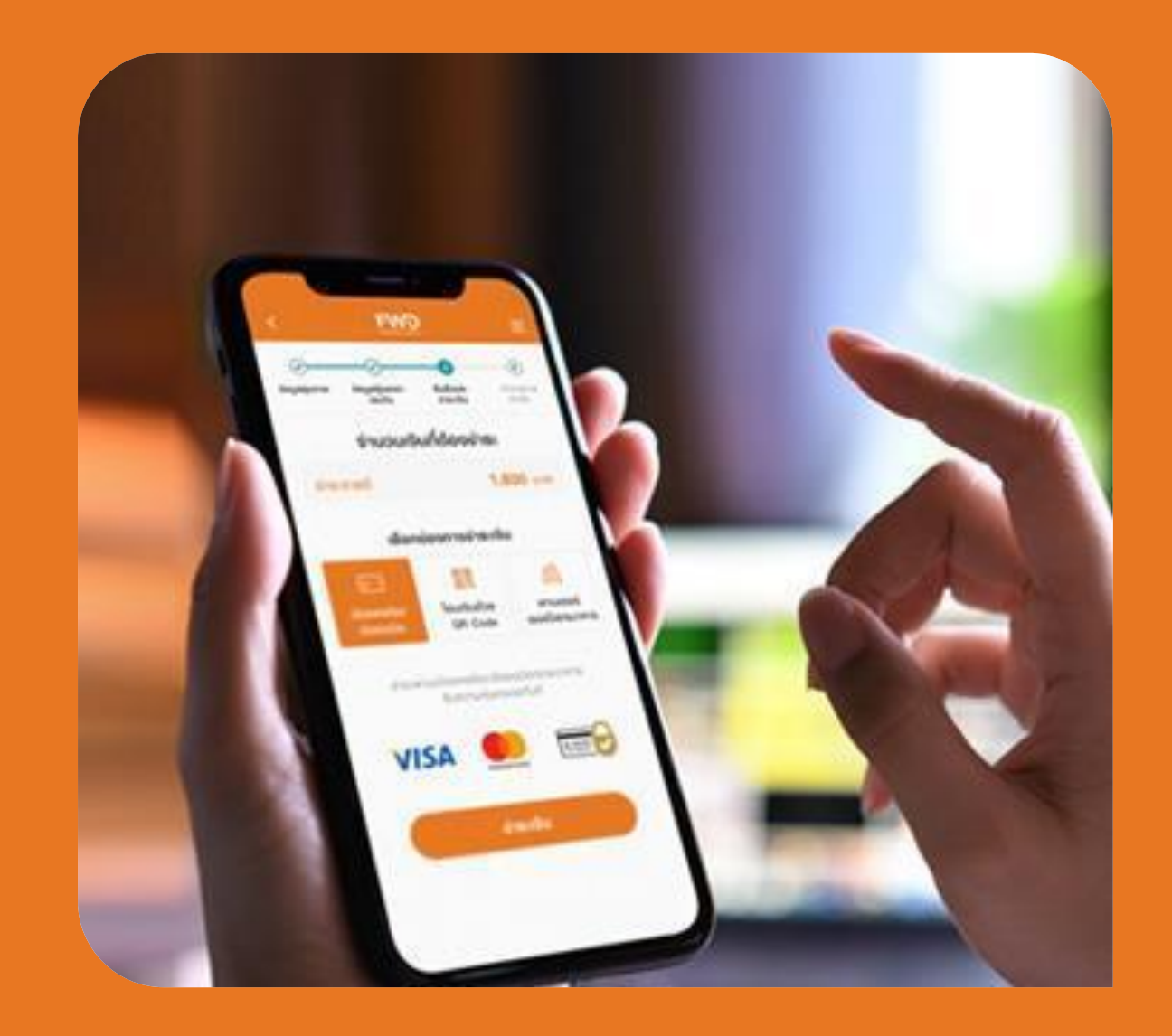

# **วธ ิี การซอ ื ้ ผล ิ ตภณ ั ฑ**

## insuranc

## **เข ้ ามาทห ี่ น ้ าแรกของ Line พ่อโชค**

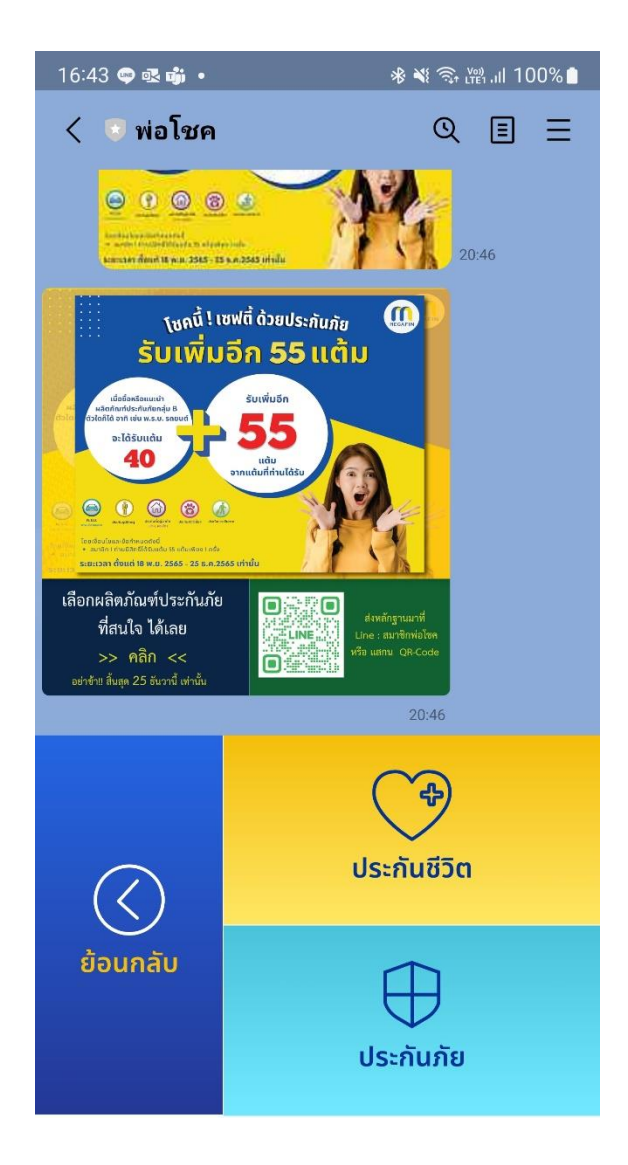

2

## **คลิก "ซอ ื ้ เลย" ในผลต ิ ภ ั ณฑท ์ ส ี่ นใจ**

#### **(ตย. จะแสดง Easy E-Cancer)**

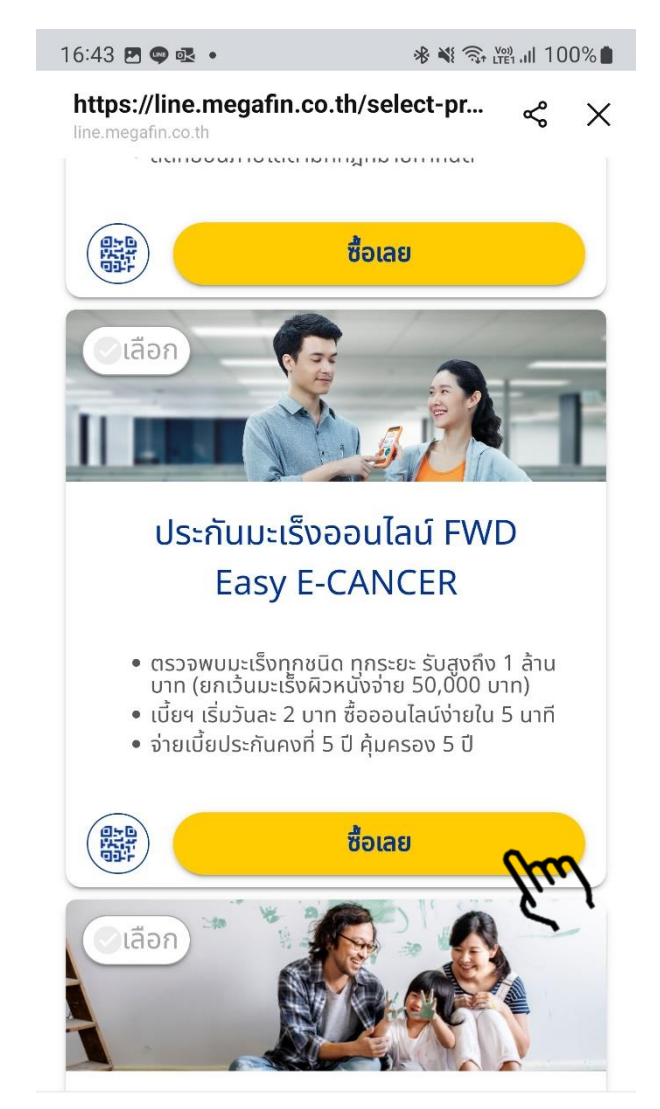

เอกสารนี้ จัดทำขึ้นเพื่อเสริมสร้างความเข้าใจ ให้กับตัวแทน/นายหน้าเท่านั้น มิใช่ส่วนหนึ่งของสัญญาประกันกับ หรืออกสารที่ผูกพันกับบริษัท ข้อกำหนดความคุ้มครองระบุไว้ในกรมธรรม์ประกันภัยที่ออกให้กับผู้ถือกรมธรรม์ ห้ามนำไปใช้ประก หรือแจกจ่ายแก่ลกค้า ผ้ขอเอาประกันภัย สงวนสิทธิ์ตามกาหมาย ห้ามแผแพร่ต่อบคคลอื่น ห้ามทำซ้ำ หรือ ดัดแปลง ไม่ว่าส่วนหนึ่งสวนใดของเอกสารนี้ ปรับปรุงล่าสารบรรณ์ ปรับปรุงล่าสุด 26/10/64 ปรับปรุงล่าสุด 26/10/64

## **รายละเอียดหน้าเว็บไซต์ - หน้ารายละเอียดแผนประกัน**

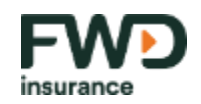

#### **จ ดเด่นแบบประกัน ผลประโยชน ์ และเงอ ื่ นไขกรมธรรม ุ**

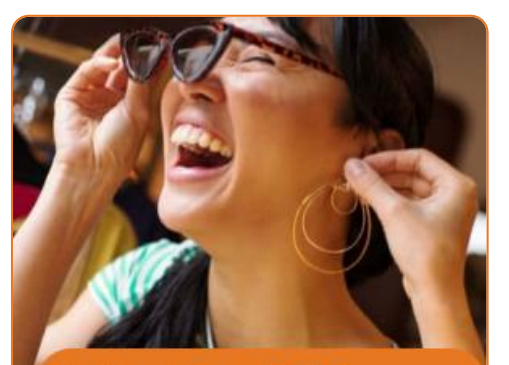

ประกันเอฟดับบลิวดี อีซี อี-แคน เซอร์

#### ประกันมะเร็ง FWD Easy E-Cancer

แผนประกันสุขภาพเดียว เอาอยู่ทุกมะเร็ง ทุกระยะ

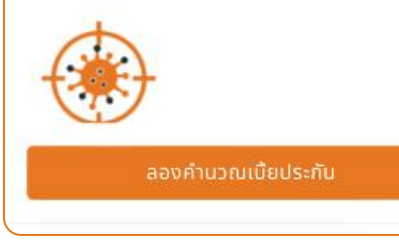

3

#### ประกันมะเร็ง FWD Easy E-Cancer

แผนประกันสุขภาพเดียว เอาอยู่ทุกมะเร็ง ทุกระยะ

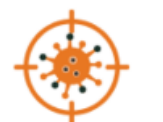

แผนเดียวเอาอยู่ ทุกมะเร็ง ทุกระยะ โรคมะเร็งถือเป็นสาเหตุการเสียชีวิตอันดับ 1 ของคน ไทย แผนประกันนี้ช่วยให้คุณมีเงินใช้รักษาโรค โดยไม่ ต้องควักเงินที่เก็บมาทั้งชีวิต

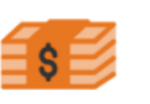

ิตรวจพบ รับสูงถึง 1 ล้านบาท เลือกได้ 3 แพ็กเกจ รับ 200,000 บาท, 500,000 unn.

ลองคำนวณเบี้ยประกัน

#### **้แพ็กเกจประกันเอฟดับบลิว** ี ดี อีซี อี-แคนเซอร์ ้เลือกความคุ้มครองที่เหมาะกับคุณ

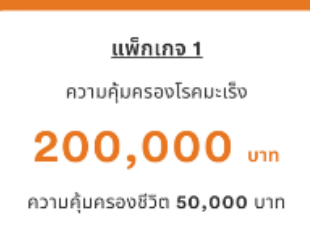

เบียประกันต่อปี Išudu 497 unn/d ข็นอยู่กับเพศและอายุ ดูเบียประกันของคุณ

ប្រវើតាតុត ១

ลองคำนวณเบื้ยประกัน

รายละเอียดกรมธรรม์ ประกันชีวิตแผนประกันโรค ้มะเร็ง

> อายุรับประกัน 20-60 ปีสมัครง่าย ้เพียงตอบคำถามสขภาพ

 $\overline{5/\overline{5}}$ คุ้มครอง 5 ปี จ่ายเบ้ยประกันคงที

ตรวจพบมะเร็งทุกชนิดทุกระยะ ครั้ง<br>แรก เคลมเงินก้อนได้ตามแพ็กเกจ ที่เลือกไว้ (มะเร็งผิวหนังอื่นๆ รับ

ลองคำนวณเบื้ยประกัน

เอกสารนี้ จัดทำขึ้นเพื่อเสริมสร้างความเข้าใจ ให้กับตัวแทน/นายหน้าเท่านั้น มิใช่ส่วนหนึ่งของลัญญาประกันภัย หรืออกลารที่ผูกพันกับบริษัท ข้อกำหนดความคุ้มครองระบุไว้ในกรมธรรม์บระกันภัยที่ออกให้กับผู้ถือกรมธรรม์ ห้ามนำไปใช้ประก หรือแจกจ่ายแก่ลกค้า ผ้ขอเอาประกันภัย สงวนสิทธิ์ตามกาหมาย ห้ามแผแพร่ต่อบคคลอื่น ห้ามทำซ้ำ หรือ ดัดแปลง ไม่ว่าส่วนหนึ่งสวนใดของเอกสารนี้ ปรับปรุงล่าสารบรรณ์ ปรับปรุงล่าสุด 26/10/64 ปรับปรุงล่าสุด 26/10/64

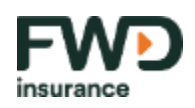

### กรอกข้อมูลเพศ และวันเกิด เพื่อดูเบี้ยประกันภัยทั้ง 3 แผน และเลือกแผนประกันที่ต้องการ

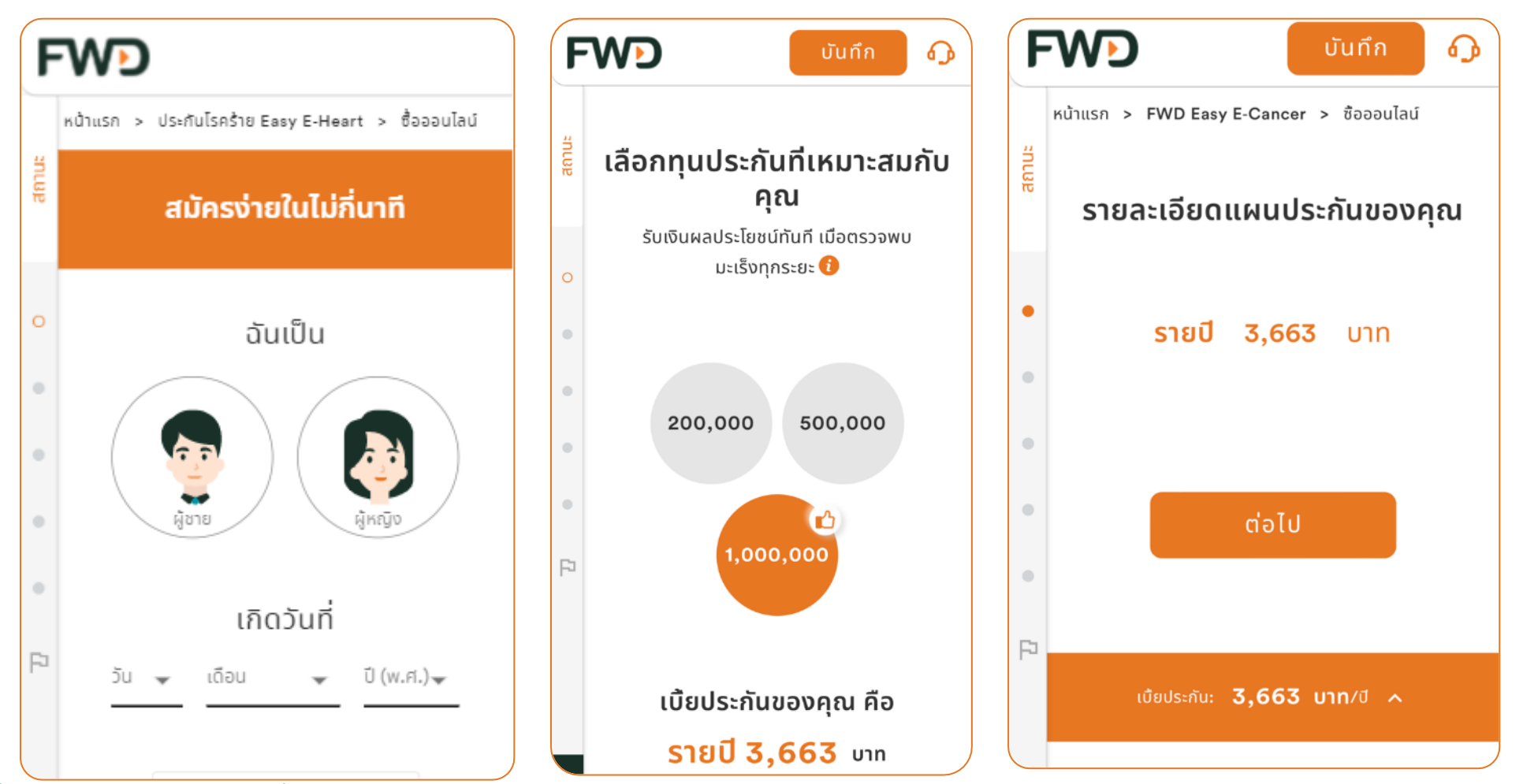

เอกสารนี้ จัดทำขึ้นเพื่อเสริมสร้างความเข้าใจ ให้กับตัวแทน/นายหน้าเท่านั้น มิใช่ส่วนหนึ่งของลัญญาประกันภัย หรืออกลารที่ผูกพันกับบริษัท ข้อกำหนดความคุ้มครองระบุไว้ในกรมธรรม์บระกันภัยที่ออกให้กับผู้ถือกรมธรรม์ ห้ามนำไปใช้ประก หรือแจกจ่ายแก่ลกู คา้ ผขู้อเอาประกนั ภยั สงวนสทิธิ์ตามกฎหมาย หา้มเผยแพร่ต่อบคุ คลอ่ืน หา้มทา ซา ้ หรือ ดดัแปลง ไม่ว่าสว่ นหน่งึสว่ นใดของเอกสารนี้ ปรับปรุงล่าสุด 26/10/64

4

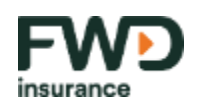

#### **ตอบคา ถามส ขภาพและเล ื อกความค ้ มครองเพม ิ่ เตม ิ ุ**  $\frac{1}{2}$

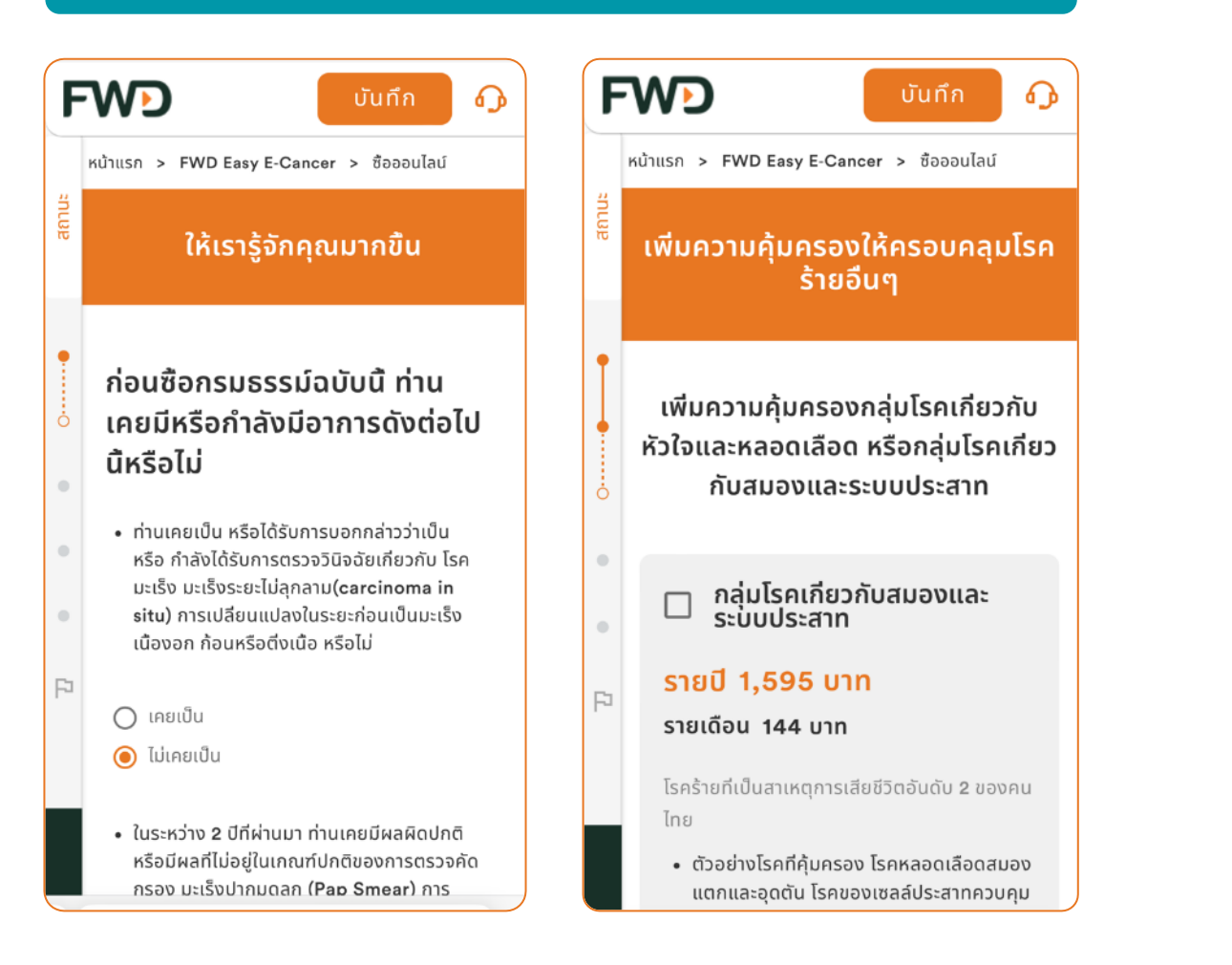

5

## **กรอกข ้ อม ู ลผ ู ้เอาประกันภยั เพอ ื่ เร ิ่มการซอออนลลน ื้**

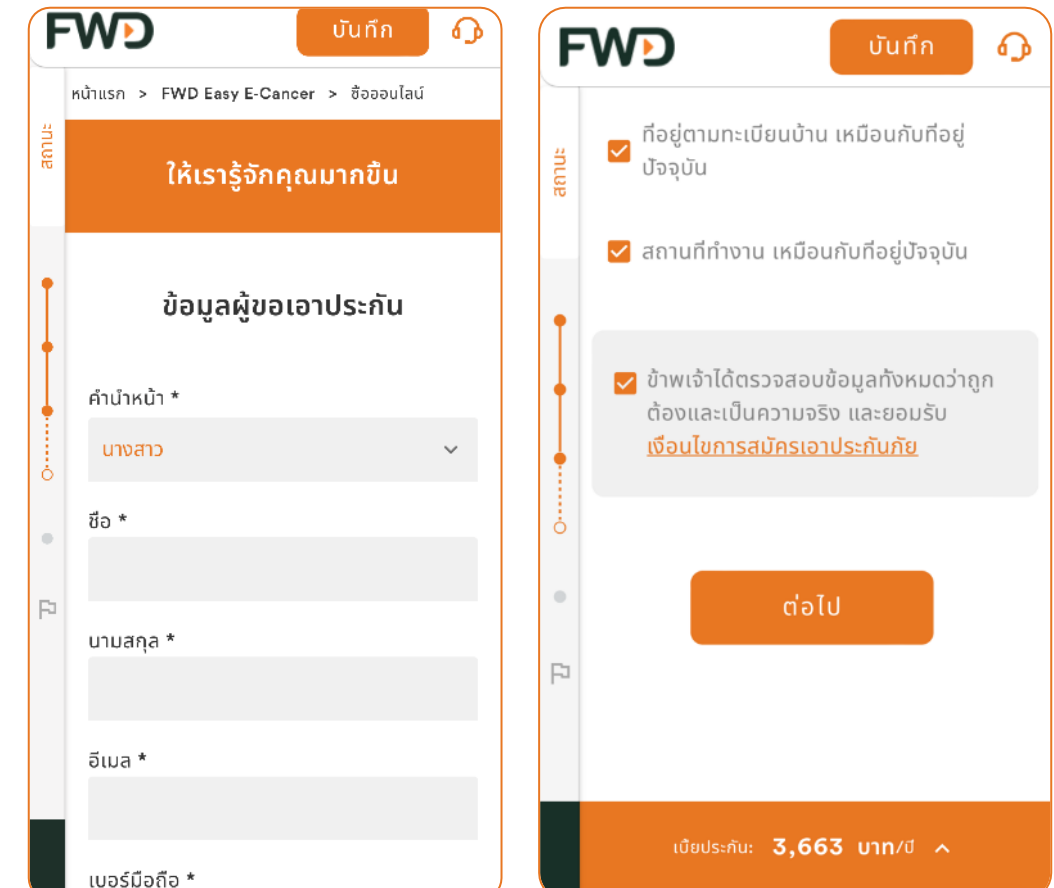

เอกสารนี้ จัดทำขึ้นเพื่อเสริมสร้างความเข้าใจ ให้กับตัวแทน/นายหน้าเท่านั้น มิใช่ส่วนหนึ่งของลัญญาประกันภัย หรืออกลารที่ผูกพันกับบริษัท ข้อกำหนดความคุ้มครองระบุไว้ในกรมธรรม์บระกันภัยที่ออกให้กับผู้ถือกรมธรรม์ ห้ามนำไปใช้ประก หรือแจกจ่ายแก่ลกู คา้ ผขู้อเอาประกนั ภยั สงวนสทิธิ์ตามกฎหมาย หา้มเผยแพร่ต่อบคุ คลอ่ืน หา้มทา ซา ้ หรือ ดดัแปลง ไม่ว่าสว่ นหน่งึสว่ นใดของเอกสารนี้ ปรับปรุงล่าสุด 26/10/64

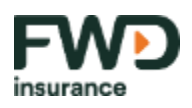

### **กรอกข ้ อม ู ลผ ู ้ รับผลประโยชน**

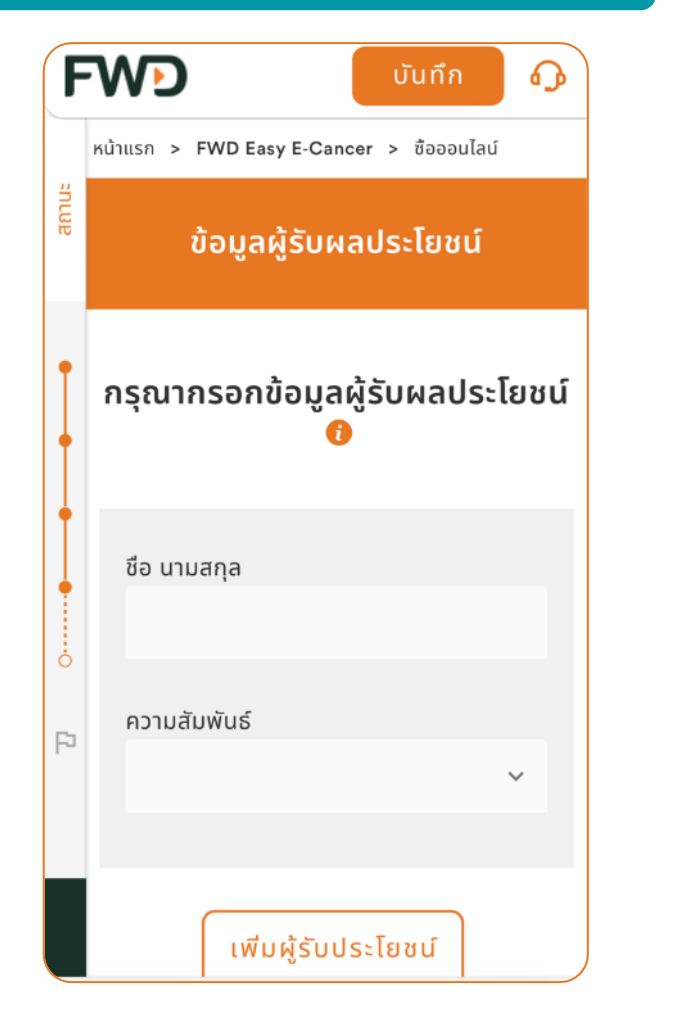

6

### **หน ้ ายน ื ยันข ้ อม ู ลเพอ ื่ ดา เน ิ นการชา ระเงน ิ**

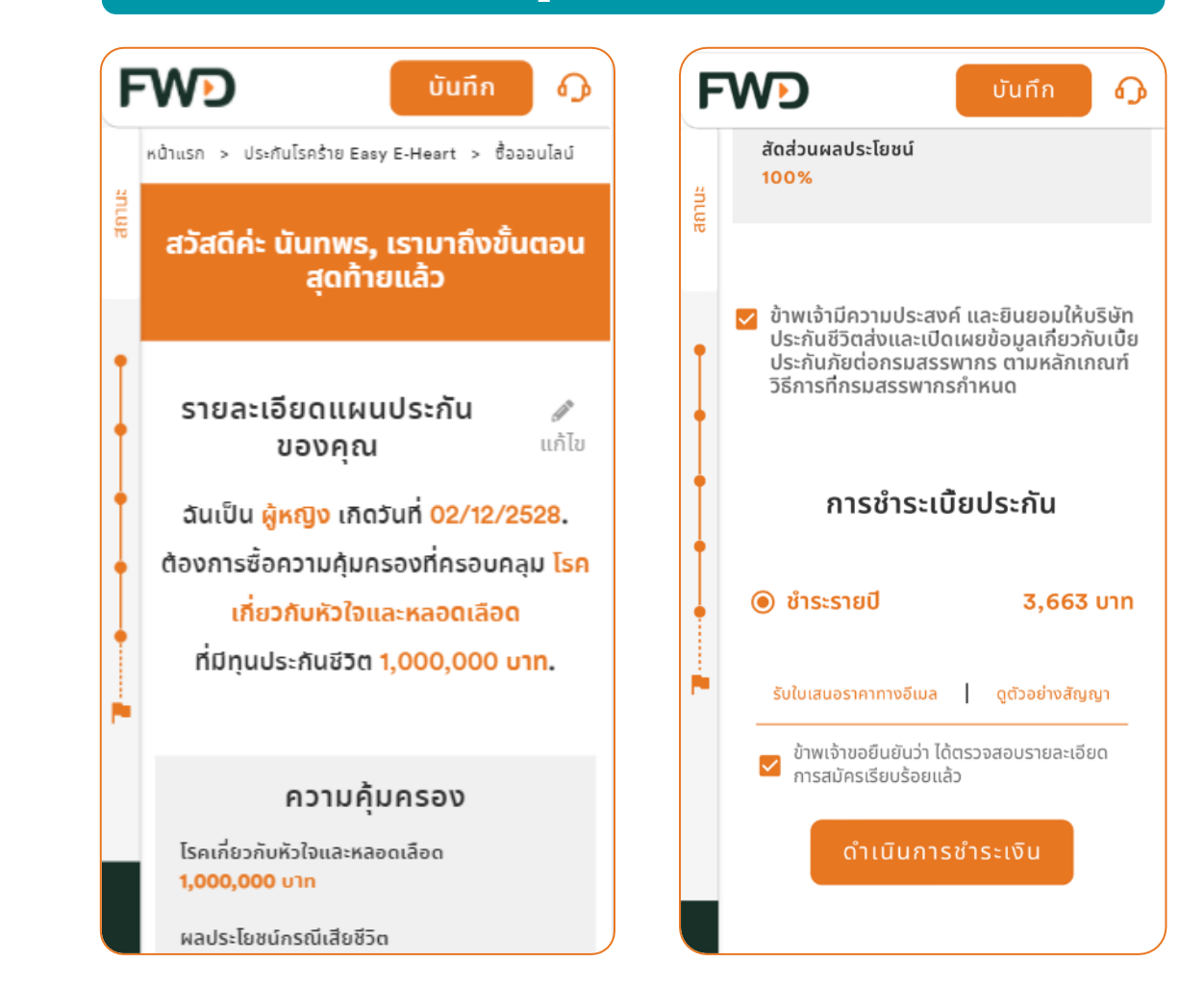

เอกสารนี้ จัดทำขึ้นเพื่อเสริมสร้างความเข้าใจ ให้กับตัวแทน/นายหน้าเท่านั้น มิใช่ส่วนหนึ่งของลัญญาประกันภัย หรือเอกสารที่ผูกพันกับบริษัท ข้อกำหนดความคุ้มครองระบุไว้ในกรมธรรม์ประกันภัยที่ออกให้กับผู้ถือกรมธรรม์ ห้ามนำไปใช้ประ หรือแจกจ่ายแก่ลกู คา้ ผขู้อเอาประกนั ภยั สงวนสทิธิ์ตามกฎหมาย หา้มเผยแพร่ต่อบคุ คลอ่ืน หา้มทา ซา ้ หรือ ดดัแปลง ไม่ว่าสว่ นหน่งึสว่ นใดของเอกสารนี้ ปรับปรุงล่าสุด 26/10/64

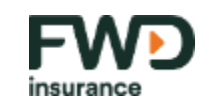

#### **หน้ายืนยันตัวตนตาม AML**

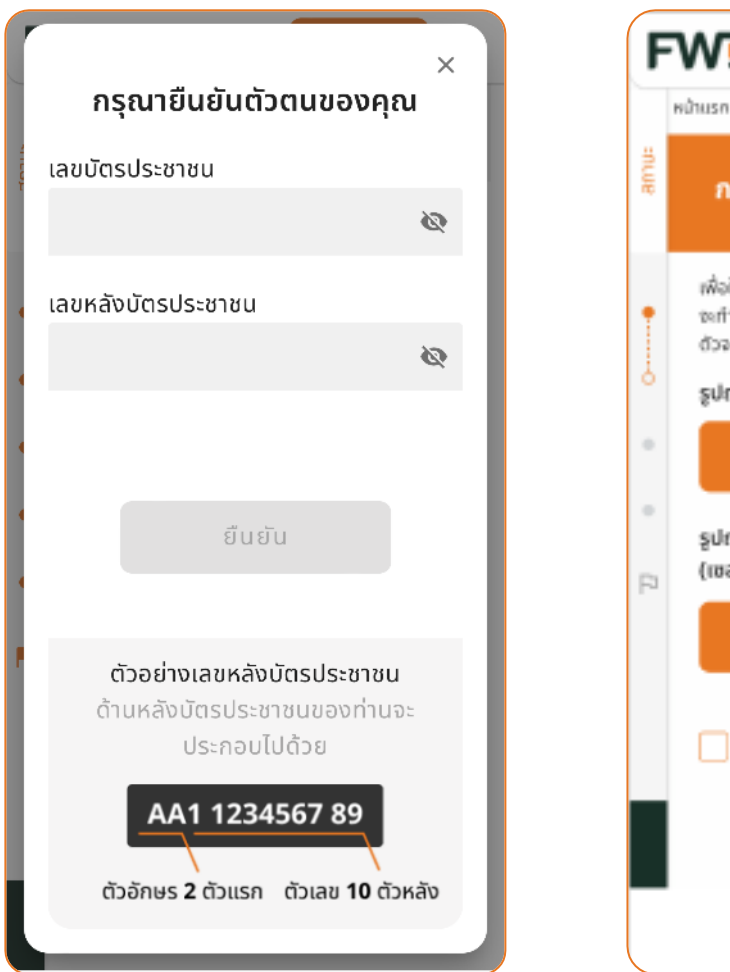

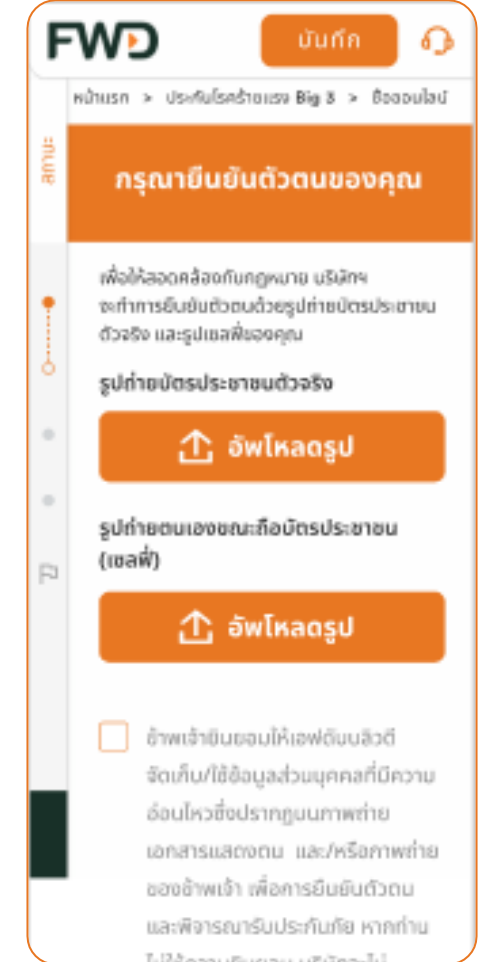

## **ใหล ้ ู กค ้ าอัพโหลดร ู ป 2 ร ู ป และยอมรับ consent 1 จุด**

เอกสารนี้ จัดทำขึ้นเพื่อเสริมสร้างความเข้าใจ ให้กับตัวแทน/นายหน้าเท่านั้น มิใช่ส่วนหนึ่งของสัญญาประกันกับ หรือเอกสารที่ผูกพันกับบริษัท ข้อกำหนดความคุ้มครองระบุไว้ในกรมธรรม์ประกันภัยที่ออกให้กับผู้ถือกรมธรรม์ ห้ามนำไปใช้ประ หรือแจกจ่ายแก่ลกค้า ผ้ขอเอาประกันภัย สงวนสิทธิ์ตามกาหมาย ห้ามแผแพร่ต่อบคคลอื่น ห้ามทำซ้ำ หรือ ดัดแปลง ไม่ว่าส่วนหนึ่งสวนใดของเอกสารนี้ ปรับปรุงล่าสารบรรณ์ ปรับปรุงล่าสุด 26/10/64 ปรับปรุงล่าสุด 26/10/64 7

**กรณีใช้งานผ่านโทรศัพท์มือถือ สามารถเปิ ดกล ้ องถ่ายร ู ปได้เลย**

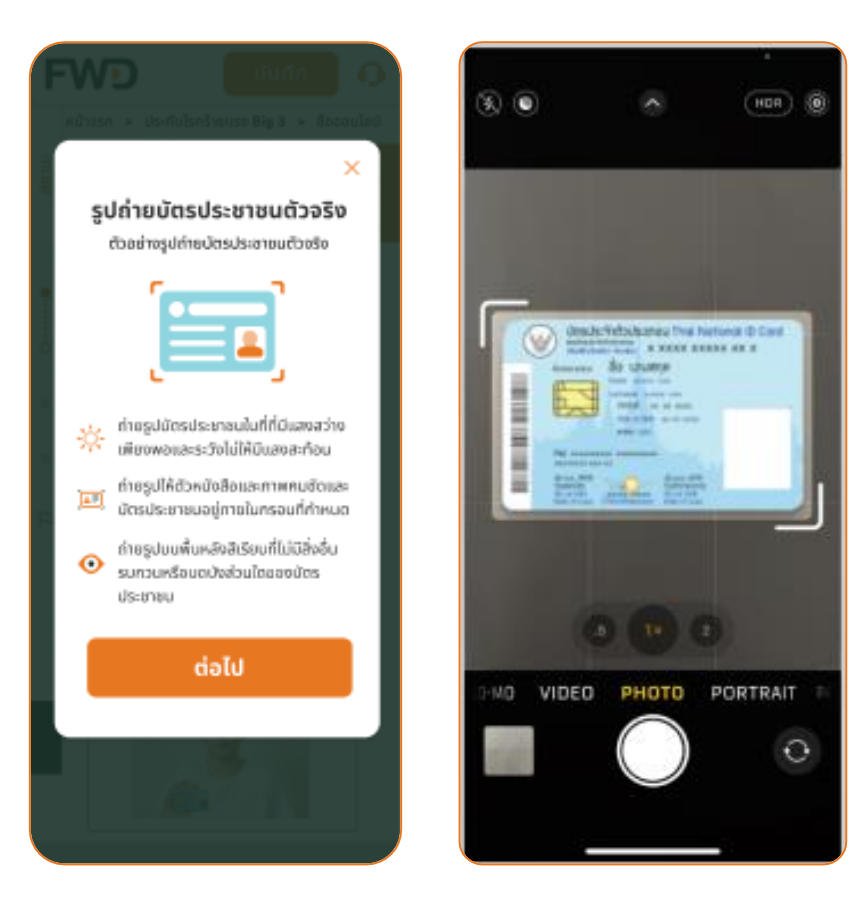

8

#### **ถ่ายบัตรประชาชนตัวจริง ถ่ายตนเองขณะถือบัตรประชาชน**

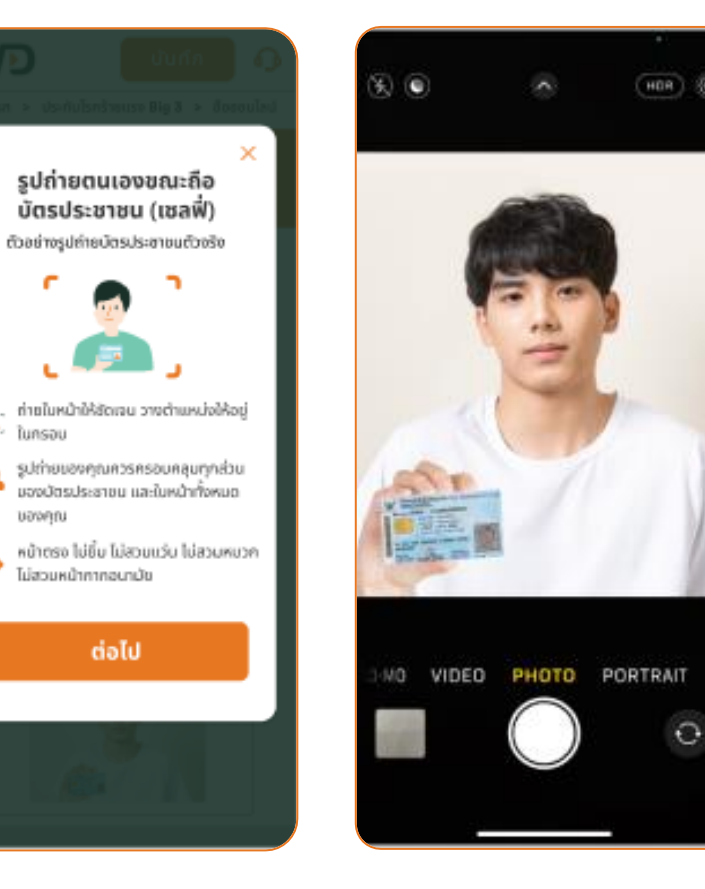

เอกสารนี้ จัดทำขึ้นเพื่อเสริมสร้างความเข้าใจ ให้กับตัวแทน/นายหน้าเท่านั้น มิใช่ส่วนหนึ่งของลัญญาประกันภัย หรือเอกสารฟัญกพันกับบริษัท ข้อกำหนดความคุ้มครองระบุไว้ในกรมธรรม์ประกันภัยที่ออกให้กับผู้ถือกรมธรรม์ ห้ามนำไปใช้ประกอ หรือแจกจ่ายแก่ลกค้า ผ้ขอเอาประกันภัย สงวนสิทธิ์ตามกาหมาย ห้ามแผแพร่ต่อบคคลอื่น ห้ามทำซ้ำ หรือ ดัดแปลง ไม่ว่าส่วนหนึ่งสวนใดของเอกสารนี้ ปรับปรุงล่าสารบรรณ์ ปรับปรุงล่าสุด 26/10/64 ปรับปรุงล่าสุด 26/10/64

## **รายละเอียดหน้าเว็บไซต์ l ข ั ้ นตอนการดา เน ิ นการของล ู กค ้ า**  กรณีใช้งาน<mark>ผ่านอุปกรณ์คอมพิวเตอร์</mark> ให้ลูกค้าอัพโหลดรูป โดยเลือกไฟล์รูปภาพที่ถูกต้อง

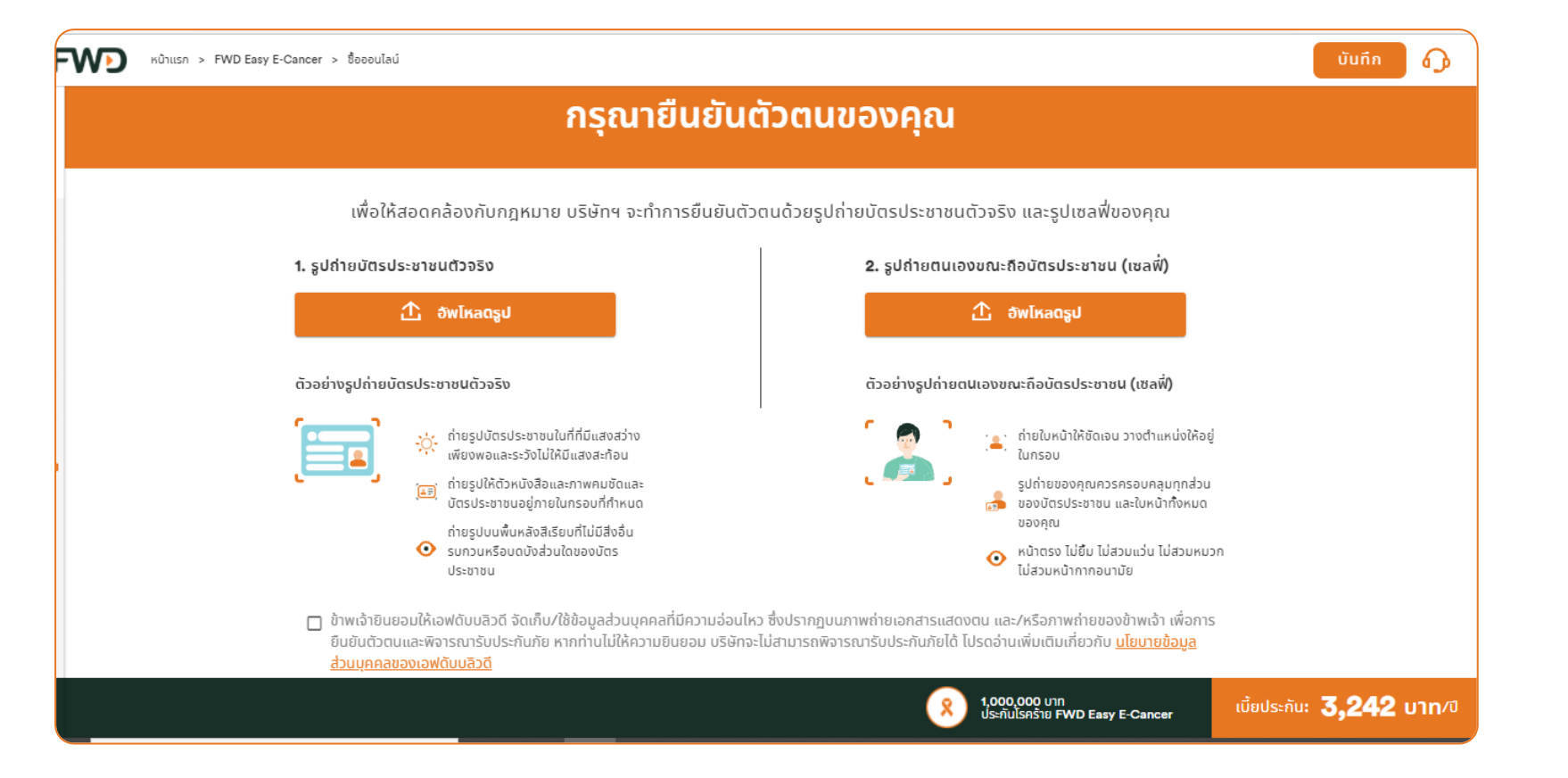

เอกสารนี้ จัดทำขึ้นเพื่อเสริมสร้างความเข้าใจ ให้กับตัวแทน/นายหน้าเท่านั้น มิใช่ส่วนหนึ่งของลัญญาประกันภัย หรือเอกสารฟัญกพันกับบริษัท ข้อกำหนดความคุ้มครองระบุไว้ในกรมธรรม์ประกันภัยที่ออกให้กับผู้ถือกรมธรรม์ ห้ามนำไปใช้ประกอ หรือแจกจ่ายแก่ลกค้า ผ้ขอเอาประกันภัย สงวนสิทธิ์ตามกภหมาย ห้ามเผยแพร่ต่อบคคลอื่น ห้ามทำซ้ำ หรือ ดัดแปลง ไม่ว่าส่วนหนึ่งส่วนใดของเอกสารนี้ ปรับปรุงล่าสุด 26/10/64 ปรับปรุงล่าสุด 26/10/64 ปรับปรุงล่าสุด 26/10/64 9

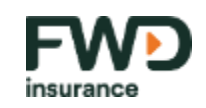

#### **หน้ายืนยันตัวตนตาม AML**

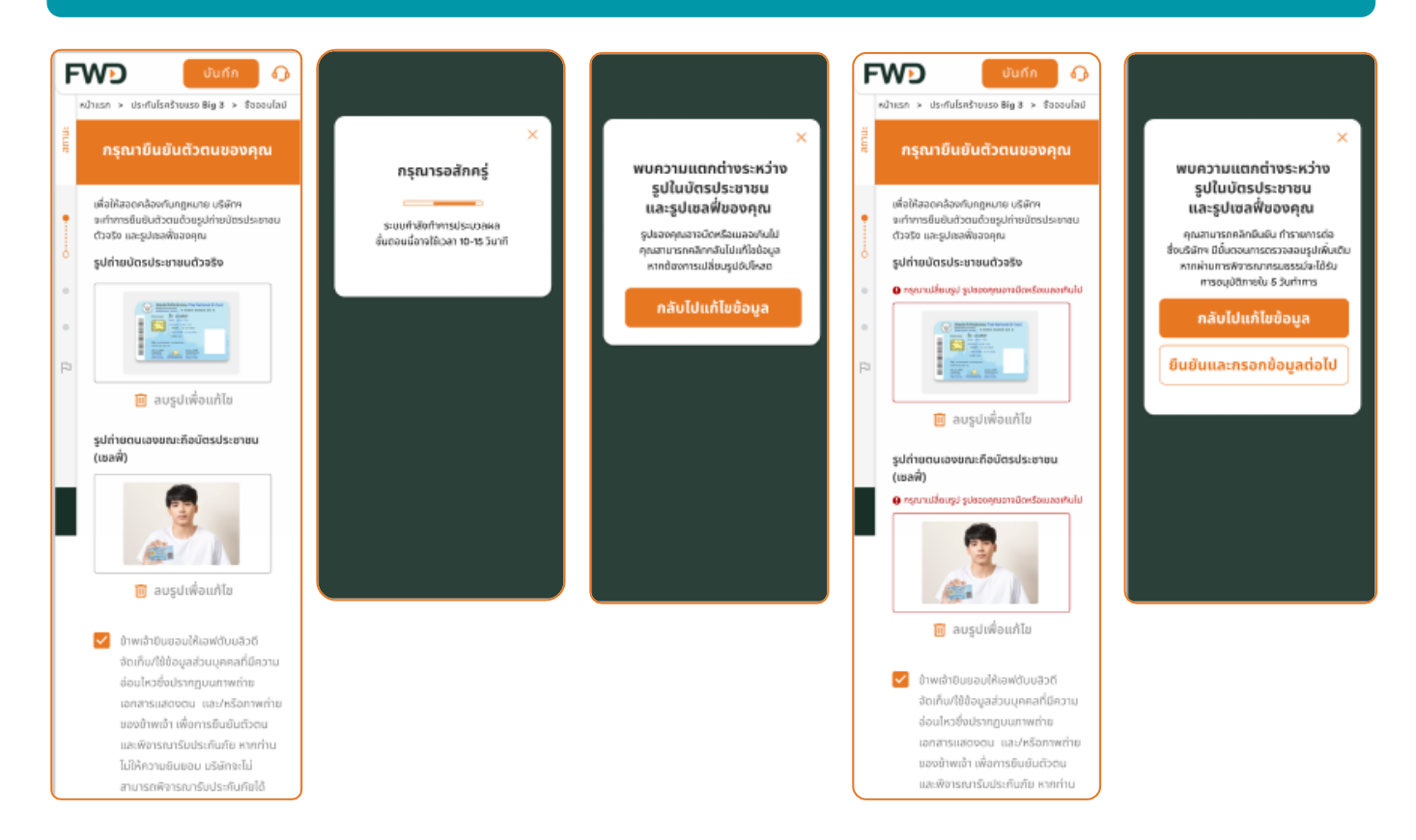

- หลังจากอัพโหลดรูป แล้วกดปุ่ มต่อไป จะมีหน้า "กรุณารอสักครู่" ประมาณ 5-10 วินาที
- หากรูปทั้งสอง **ผ่าน** การตรวจสอบโดยระบบ ลูกค้า จะไปต่อยังขั้นตอนถัดไปทันที
- หากรูปทั้งสอง **ไม่ผ่าน** การตรวจสอบ ลูกค้าจะได้รับ แจ้งให้กลับไปแก้ไขรูปใหม่
- หากแก้ไขรูปแล้ว แต่ก็ยังไม่ผ่านเป็นครั้งที่สองเป็น ้ ต้นไป ลูกค้าสามารถยืนยันเพื่อดำเนินการต่อ โดยจะ มีข้อความแจ้งลูกค้าว่าจะมีขั้นตอนการพิจารณา เอกสารและอนุมัติกรมธรรม์ใน 5 วันทำการ

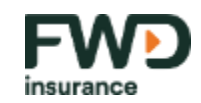

### เลือกวิธีชำระเงิน

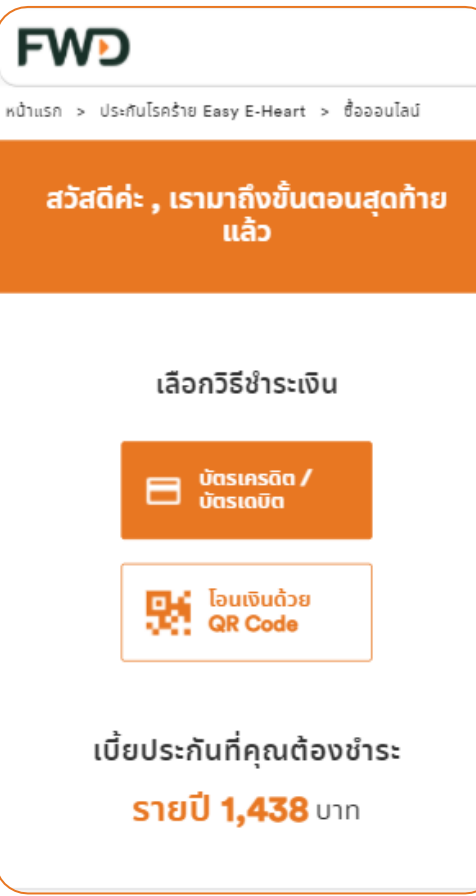

- ชำระเงินด้วยบัตรเครดิต
- **ช าระเงินด้วย QR Code**

เอกสารนี้ จัดทำขึ้นเพื่อเสริมสร้างความเข้าใจ ให้กับตัวแทน/นายหน้าเท่านั้น มิใช่ส่วนหนึ่งของสัญญาประกันภัย หรือเอกสารที่ผูกพันกับบริษัท ข้อกำหนดความคุ้มครองระบุไว้ในกรมธรรม์ประกันภัยที่ออกให้กับผู้ถือกรมธรรม์ ห้ามนำไปใช้ประ หรือแจกจ่ายแก่ลูกค้า ผู้ขอเอาประกันภัย สงวนสิทธิ์ตามกฎหมาย ห้ามเผยแพร่ต่อบคคลอื่น ห้ามทำซ้ำ หรือ ดัดแปลง ไม่ว่าส่วนหนึ่งสวนใดของเอกสารนี้ ประมาณ การบรม อน การบรม อน การบรม อน การบรม อน การบรม อน การบรม อน การบรม อน การบรม 11

#### รายละเอียดหน้าเว็บไซต์ | เลือกวิธีชำระเงิน **ช าระเงินด้วยบัตรเครดิต 2. เข้าสู่หน้ากรอกรายละเอียด 3. เข้าสู่หน้าใส่รหสั OTP ของ 1. ระบบจะพาไปยังหน้าสีส้ม รอสักครู่ บัตรเครดิต บัตรเครดิต**  $-$  30  $225$ **Street** .<br>2p/pav/acs/PaverAuthentication болоды. Verified by **2C2D Source perdents VISA** ้สวัสดีค่ะ , เรามาถึงขั้นตอนสุดท้ายแล้ว SCB-FWD life products 01 **FWE** Please enter your OTP in the field below which has been sent to your somsarit@cocoo. nsurance **Distances** and in **The Common** Merchant: 2C2P.COM เลือกวิธีชำระเงิน Now Loading 100 02:00 money Town 3.0 do so Thomas (12) 2010 Minister Road Londol Personalis Amount: 1.059.00 THR **Bandary Trailer** Date: 08/10/2021 17:44:25 When increase whether ard Number: 4111 - 11" - "" - 1111 **Die Teuriusse**<br>Jee GR Code Enter OTP(YHDH): **EM Credition Card** กรมธรรม์ /เลขที่อ้างอิง Government VISA (III) ER เบี้ยประกันที่คุณต้องชำระ (Test Mode) OTP Value = 123456  $: 1059$ Cestminter (Segui เบี้ยประกันชีวิต รายปี 1,270 นาค **Projection** Regenerate OTP You should be receiving OTP, In case you did not receive OTP or ดำเนินการต่อ OTP code is expired, please click "Regenerate OTP Cance **McNered** Great Area Spot Son Linn<br>
Us nulsinship FWD Early E-Cance **2011** PERPENT LENTRING DRIVEN **Space Co., SafeKey And A. P. 5. ระบบจะพาลูกค้ากลับมายังหน้าเว ็ บ Big 3/E-Cancer >> ลูกค้าสามารถกด "ยังไม่สนใจตอนนี" ้** เพื่อไปยังหน้า Thank You ซึ่งจะมีรายละเอียด พร้อมเลขกรมธรรม์แสดงให้ลูกค้าเห็น **4. ระบบแจ้งว่าช าระเงินส าเร็จ รอ 5 วินาที** FWD NOtish > FWD Easy E-Cancer > Šeeoulad **FWD**  $\Omega$ You are paying to SCB-FWD life products 01 ้ก่อนที่จะไปยังหน้ารายละเอียดกรมธรรม์ กรณาบอกเราเพิ่มเติมเกี่ยวกับตัวคณเพื่อรับข้อ ิการสมัครประกันของคุณสำเร็จแล้ว!! เสนอพิเศษ **Product Detail** Order number ລົບເປັນ... Amount 1.059.00 THB ขอขอบคุณเป็นอย่างยิ่งสำหรับความไว้วางใจที่คุณมอบให้เอฟดับบลิวดี 130-132 Sindhorn Tower 3 Building, Floor 14,16,26-29 Wireless Road, Lumpini Pathumwar ประกันโรคร้าย FWD Easy F-Cancer **Bangkok Thailand**  $(\dagger)$  $\circledcirc$ Website: https://www.fwd.co.th/6 เลขที่กรมธรรม์: aulao μάνοτυμά: Your nayment is successful เราได้ส่ง และจะจัดส่ง สมาชิกในครอบครัว มี... Your card 411111XXXXXX1111 will be charged 1,059.00 THB and the charge will appear on your account statement as "2C2P.COM"  $\cdot$  ใบเสนอราคา • ASUSSSU Please save the order number D70029593 for future reference • ใบรับเงินชั่วคราว • ใบเสร็จรับเงิน For assistance, you may contact support@2c2p.com ตามอีเมลที่คณได้ระบไว้เรียบร้อยแล้ว  $(\dagger \dagger)$ ให้คณภายใน 2 สัปดาห์ ี่ เพิ่มเป็นเพิ่มต้อง เพิ่มเป็นเพิ่มต้อง เพิ่มเป็นเพิ่มต้อง เพิ่มเพิ่มต้อง เพิ่มเพิ่มต้อง เพิ่มเพิ่มต้อง เพิ่มต้องอยู่หน้า ได้รับเพิ่มต้องอยู่หน้า ได้รับเพิ่มต้องอยู่หน้า ได้รับเพิ่มต้องอยู่หน้า ได้รับเพิ่มต้องอยู่หน้า ไ 12  $m = 1, 2, 3, 4, 5, 6, 6, 7, 8, 8, 8, 9, 6, 7, 8, 8, 9, 9, 6, 7, 8, 8, 9, 9, 6, 7, 8, 8, 9, 9, 6, 7, 8, 8, 9, 7, 8, 8, 8, 9, 6, 7, 8, 8, 8, 9, 7, 8, 8, 8, 9, 6, 7, 8, 8, 9, 7, 8, 8, 9, 7, 8, 8, 9, 7, 8, 8, 9, 7, 8, 8, 9, 7$

## รายละเอียดหน้าเว็บไซต์ | เลือกวิธีชำระเงิน

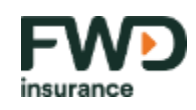

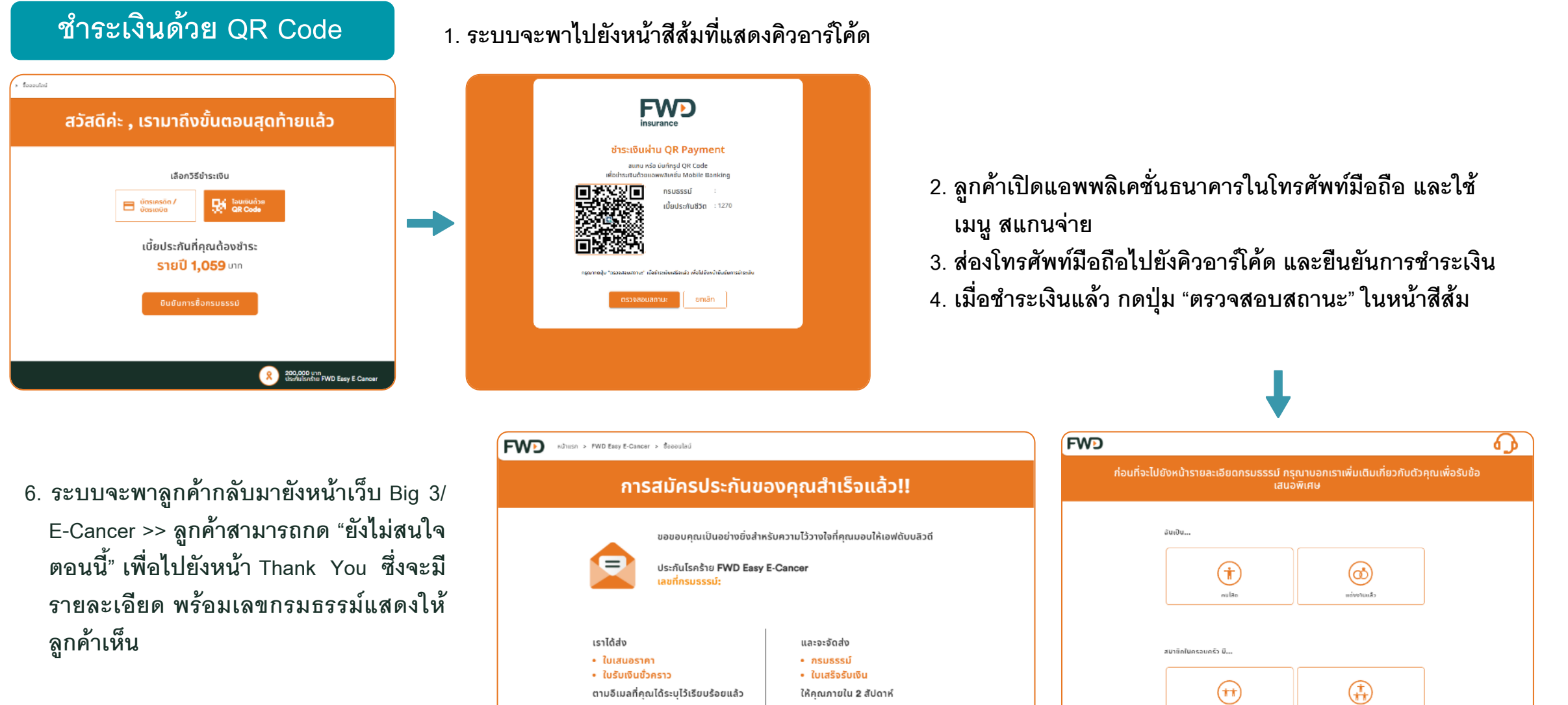

เอกสารนี้ จัดทำขึ้นเพื่อเสริมสร้างความเข้าใจ ให้กับตัวแทน/นายหน้าเท่านั้น มิใช่ส่วนหนึ่งของลัญญาประกันภัย หรือเอกสารที่ผูกพันกับบริษัท ข้อกำหนดความคุ้มครองระบุไว้ในกรมธรรม์ประกันภัยที่ออกให้กับผู้ถือกรมธรรม์ ห้ามนำไปใช้ประ หรือแจกจ่ายแก่ลกค้า ผ้ขอเอาประกันภัย สงวนสิทธิ์ตามกภหมาย ห้ามเผยแพร่ต่อบคคลอื่น ห้ามทำซ้ำ หรือ ดัดแปลง ไม่ว่าส่วนหนึ่งส่วนใดของเอกสารนี้ ปรับปรุงล่าสุด 26/10/64 ปรับปรุงล่าสุด 26/10/64 ปรับปรุงล่าสุด 26/10/64

Annola X ou

 $\pi$  que fou to obt

13

## **รายละเอียดหน้าเว็บไซต์l ยืนยันการสมัคร**

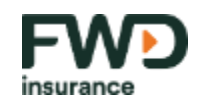

### **หน้ายืนยันการสมัคร**

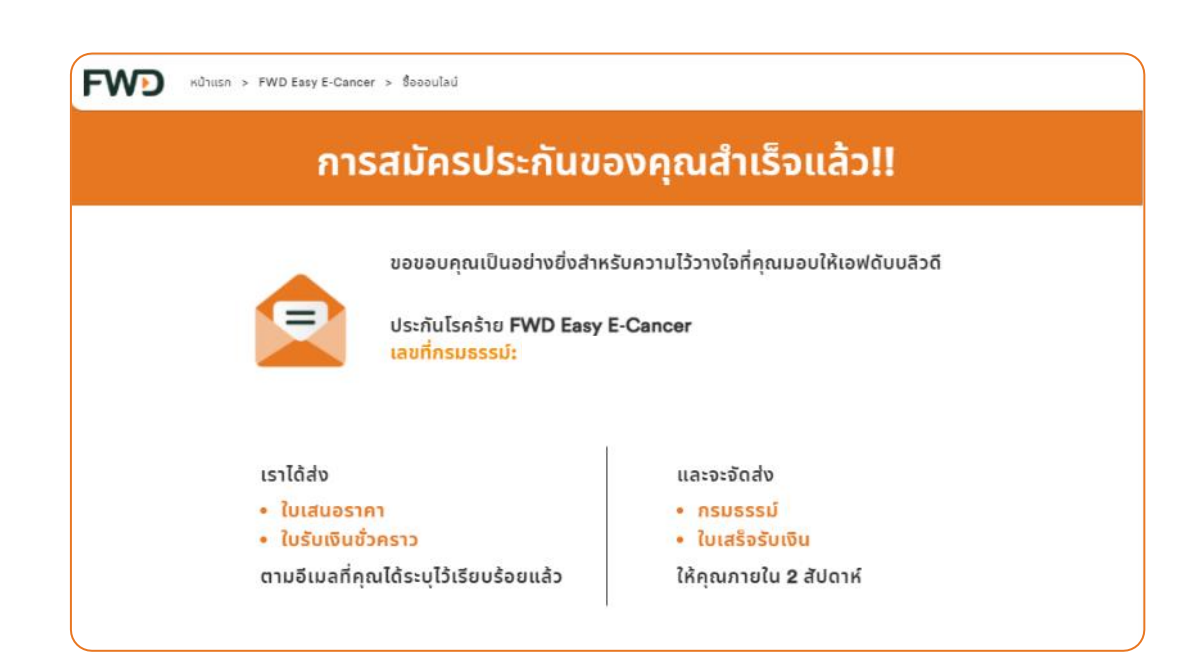

# **ล ู กค ้ าจะได ้ ร ั บ**

- **ได้รับความคุ้มครองทันที**
- **ได้รับ email ทนัท ีซง ึ่ ประกอบไปด ้ วยใบเสนอแบบ ประกันชีวิต (Sales proposal) และใบรับเงน ิช่ัวคราว**
	- **งวดแรก (Temporary receipt)**
- **ได้รับ SMS แจ ้ งรับชา ระค่าเบย ี้ ประกันภยัเร ียบร้อย**
- **ได้รับเล่มกรมธรรม์ส่งถึงบ้านภายใน 2 สัปดาห์**
- **ได้รับ Welcome call ตามขั้นตอนมาตรฐาน**

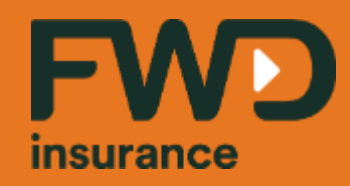

**Celebrate living**<br>fwd.com